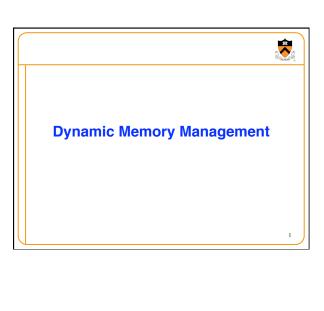

# **Goals of this Lecture**

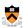

- Help you learn about:
- Dynamic memory management techniques
  - Garbage collection by the run-time system (Java)
  - Manual deallocation by the programmer (C, C++)
  - Design decisions for the "K&R" heap manager implementation
    - Circular linked-list of free blocks with a "first fit" allocation
    - Coalescing of adjacent blocks to create larger blocks

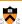

# Part 1:

What do malloc() and free() do?

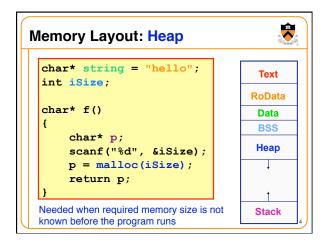

# Allocating & Deallocating Memory

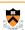

- Dynamically *allocating* memory
- Programmer explicitly requests space in memory
- · Space is allocated dynamically on the heap
- E.g., using "malloc" in C, and "new" in Java
- Dynamically deallocating memory
  - $\bullet$  Must reclaim or recycle memory that is never used again
  - To avoid (eventually) running out of memory
- · "Garbage"
  - · Allocated block in heap that will not be accessed again
  - · Can be reclaimed for later use by the program

# **Option #1: Garbage Collection**

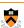

- Run-time system does garbage collection (Java)
- Automatically determines objects that can't be accessed
- · And then reclaims the resources used by these objects

```
Object x = new Foo();
Object y = new Bar();
x = new Quux();

if (x.check_something()) {
   x.do_something(y);
}
System.exit(0);
```

# **Challenges of Garbage Collection**

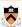

- · Detecting the garbage is not always easy
- "if (complex\_function(y)) x = Quux();"
- Run-time system cannot collect all of the garbage

# Detecting the garbage introduces overhead

- · Keeping track of references to objects (e.g., counter)
- · Scanning through accessible objects to identify garbage
- · Sometimes walking through a large amount of memory

## Cleaning the garbage leads to bursty delays

- E.g., periodic scans of the objects to hunt for garbage
- · Leading to unpredictable "freeze" of the running program
- Very problematic for real-time applications
- ... though good run-time systems avoid long freezes

# **Option #2: Manual Deallocation**

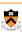

- Programmer deallocates the memory (C and C++)
- · Manually determines which objects can't be accessed
  - And then explicitly returns the resources to the heap
  - E.g., using "free" in C or "delete" in C++

#### Advantages

- · Lower overhead
- · No unexpected "pauses"
- · More efficient use of memory

#### Disadvantages

- · More complex for the programmer
- · Subtle memory-related bugs
- · Security vulnerabilities in the (buggy) code

# Manual Deallocation Can Lead to Bugs

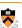

- Dangling pointers
  - · Programmer frees a region of memory
  - · ... but still has a pointer to it
  - Dereferencing pointer reads or writes nonsense values

| int main(void) { |       |
|------------------|-------|
| char *p;         |       |
| p = malloc(10);  |       |
|                  | May   |
| free(p);         | nons  |
|                  | chara |
| putchar (*p) ;   |       |

print ense acter.

# Manual Deallocation Can Lead to Bugs • Memory leak • Programmer neglects to free unused region of memory • So, the space can never be allocated again • Eventually may consume all of the available memory void f(void) { char \*s; s = malloc(50); return; } int main(void) { while (1) f(); return 0; }

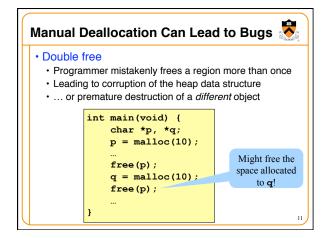

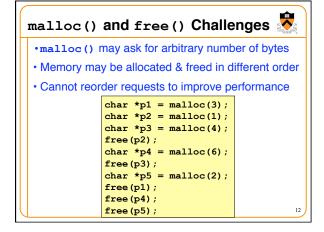

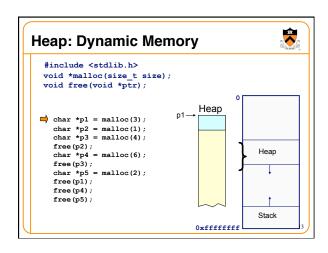

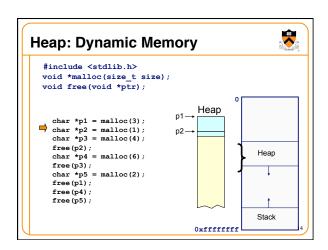

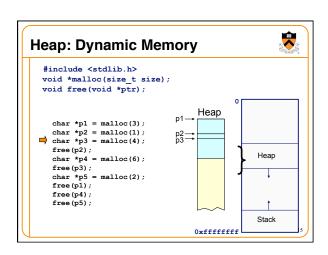

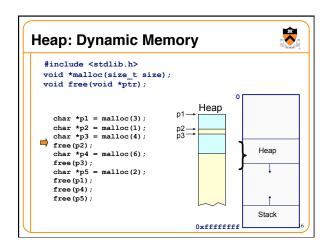

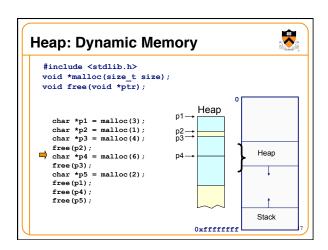

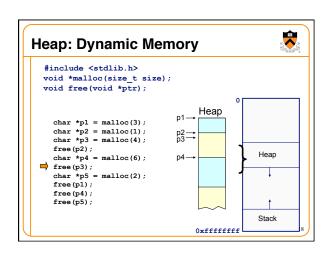

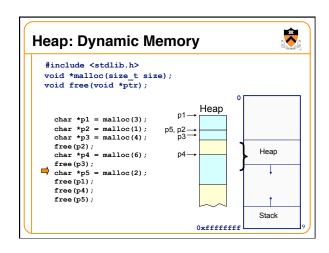

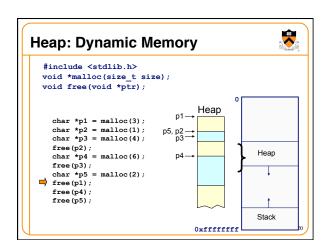

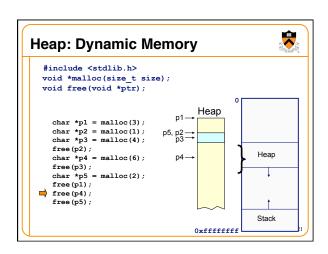

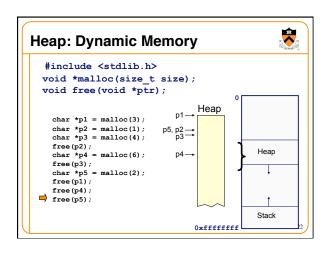

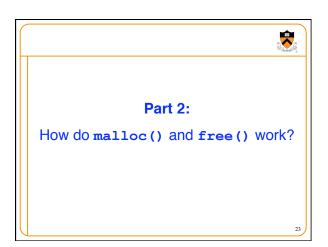

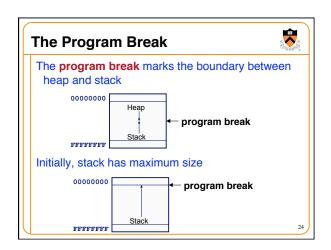

# **Acquiring Heap Memory**

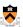

- Q: How does malloc() acquire heap memory?
- A: Moves the program break downward via **sbrk()** or **brk()** system call

void \*sbrk(intptr\_t increment);

- Increment the program break by the specified amount. Calling the function with an increment of 0 returns the current location of the program break. Return 0 if successful and -1 otherwise.
- Beware: On Linux contains a known bug; should call only with argument 0.

int brk(void \*newBreak);

 Move the program break to the specified address. Return 0 if successful and -1 otherwise.

25

## **Using Heap Memory**

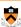

- Q: Having acquired heap memory, how do malloc() and free() manipulate it?
- A: Topic of much research; an introduction...

26

# Goals for malloc() and free()

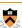

- Maximizing throughput
  - Maximize number of requests completed per unit time
  - Need both malloc() and free() to be fast
- Maximizing memory utilization
  - · Minimize the amount of wasted memory
  - Need to minimize size of data structures
- Strawman #1: free() does nothing
  - Good throughput, but poor memory utilization
- Strawman #2: malloc() finds the "best fit"
  - · Good memory utilization, but poor throughput

# **Keeping Track of Free Blocks**

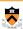

- · Maintain a list of free blocks of memory
  - · Allocate memory from one of the blocks in the free list
  - · Deallocate memory by returning the block to the free list
  - When necessary, call brk () to ask OS for additional memory, and create a new large block
- Design questions
  - · How to keep track of the free blocks in memory?
  - How to choose an appropriate free block to allocate?
  - · What to do with the left-over space in a free block?
  - · What to do with a block that has just been freed?

| free free | free |
|-----------|------|
|-----------|------|

# **Need to Minimize Fragmentation**

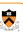

- Internal fragmentation
- Allocated block is larger than malloc() requested
- E.g., malloc() imposes a minimum size (e.g., 64 bytes)

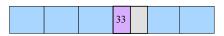

- External fragmentation
  - Enough free memory exists, but no block is big enough
- E.g., malloc() asks for 128 contiguous bytes

|  | 64 |  | 64 |  | 64 |
|--|----|--|----|--|----|
|--|----|--|----|--|----|

# Simple "K&R-Like" Approach

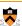

- Memory allocated in multiples of a base size
- E.g., 16 bytes, 32 bytes, 48 bytes, ...
- · Linked list of free blocks
- malloc() and free() walk through the list to allocate and deallocate
- malloc() allocates the first big-enough block
- To avoid sequencing further through the list
- $\bullet$  malloc() splits the free block
- · To allocate what is needed, and leave the rest available
- · Linked list is circular
  - To be able to continue where you left off
- · Linked list in the order the blocks appear in memory
  - To be able to "coalesce" neighboring free blocks

30

# Allocate Memory in Multiples of Base Size Allocate memory in multiples of a base size Avoid maintaining very tiny free blocks Align memory on size of largest data type (e.g., double) Requested size is "rounded up" Allocation in units of base\_size Round: (nbytes + base\_size - 1) /base\_size Example: Suppose nbytes is 37 And base\_size is 16 bytes

• Then (37 + 16 - 1)/16 is 52/16 which rounds down to 3

16

5

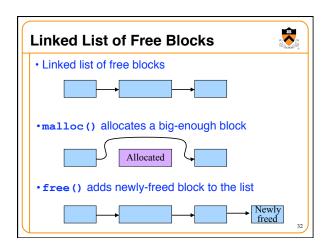

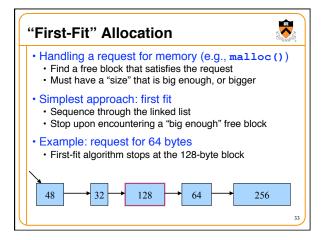

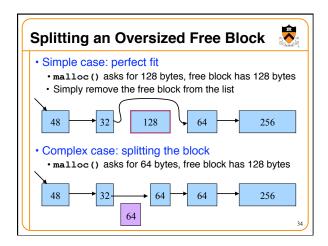

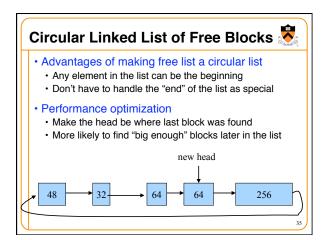

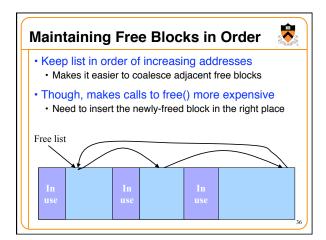

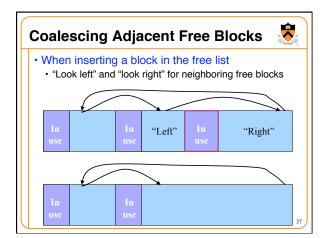

# Conclusion

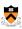

- Elegant simplicity of K&R malloc() and free()
  - Simple header with pointer and size in each free block
  - · Simple circular linked list of free blocks
  - Relatively small amount of code (~25 lines each)
- Limitations of K&R functions in terms of efficiency
  - $\bullet\,\mbox{\tt malloc}$  () requires scanning the free list
    - To find the first free block that is big enough
  - free () requires scanning the free list
    - To find the location to insert the to-be-freed block

38